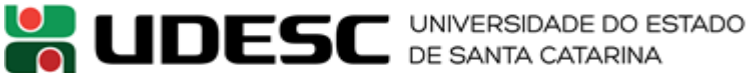

#### **INSTRUÇÃO NORMATIVA Nº 002, de 08 de março de 2017.**

#### **FUNDAÇÃO UNIVERSIDADE DO ESTADO DE SANTA CATARINA PRÓ-REITORIA DE PESQUISA E PÓS-GRADUAÇÃO – PROPPG**

Disciplina no âmbito da UDESC os procedimentos administrativos relativos às aquisições contratações com recursos do PROAP/CAPES.

O PRÓ-REITOR DE PESQUISA E PÓS-GRADUAÇÃO DA FUNDAÇÃO UNIVERSIDADE DO ESTADO DE SANTA CATARINA – UDESC, no uso de suas atribuições constantes do inciso IV do art. 22 do Regimento Geral da UDESC e Instrução Normativa n.º 005/2008/GAB.

#### CONSIDERANDO:

Que toda e qualquer solicitação para aquisição e contratação com recursos do PROAP/CAPES deve estar fundamentada na Portaria n.º 156 da CAPES de 28 de novembro de 2014, e a necessidade de estabelecer e disciplinar os procedimentos administrativos relativos às aquisições e contratações da Pós-Graduação, com recursos do PROAP/CAPES;

A Portaria da CAPES n.º 59, de 14 de maio de 2013;

A Portaria da CAPES n.º156, de 28 de novembro de 2014;

A Portaria da CAPES n.º 132, de 18 de agosto de 2016;

A Portaria Interministerial MPOG/MF/CGU n.º 127/2008, de 29 de maio de 2008 e suas alterações, para os convênios e termos aditivos firmados durante sua vigência;

A Portaria Interministerial CGU/MF/MP nº 507, de 24 de novembro de 2011, e suas alterações;

O Manual da Controladoria Geral da União – Edição Revisada – 2012;

O artigo 27 do Decreto n.º 71.733, de 18 de janeiro de 1973;

O artigo 18 da Lei n.º 10.753, de 30 de outubro de 2003;

#### RESOLVEM:

Art. 1º As aquisições e contratações efetuadas com recursos do PROAP/CAPES, obedecerão às normas previstas na Portaria CAPES n.º 156/2014, na Portaria CAPES n.º 59/2013, na Portaria Interministerial MPOG/MF/CGU n.º 127/2008, na Portaria Interministerial CGU/MF/MP n.º 507/2011 e suas alterações, e demais procedimentos indicados nesta Instrução Normativa.

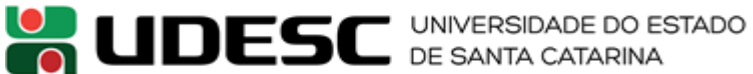

Art. 2º O Programa de Apoio à Pós-Graduação – PROAP/CAPES/UDESC destina-se a proporcionar melhores condições para a formação de recursos humanos e para a produção e o aprofundamento do conhecimento nos cursos de pós-graduação stricto sensu mantidos por instituições públicas, envolvendo:

I - Apoio às atividades inovadoras dos programas de pós-graduação (PPGs), voltadas para o seu desenvolvimento acadêmico, visando oferecer formação cada vez mais qualificada e diversificada aos estudantes de pós-graduação e pesquisadores em estágio pós-doutoral;

II - Utilização dos recursos disponíveis no custeio das atividades científico- acadêmicas relacionadas à titulação de mestres e doutores e ao estágio pós-doutoral;

III - O apoio ao desenvolvimento dos trabalhos de planejamento e de execução da política institucional de pós-graduação.

Art. 3º O Plano de Trabalho Institucional apresentado para a CAPES poderá financiar despesas de custeio essenciais ao atendimento das finalidades relacionadas e descritas nesta Instrução Normativa.

Art. 4º Poderão ser custeadas despesas correntes nos elementos e atividades abaixo, discriminados conforme objetivos dispostos no Artigo 2°:

#### I. ELEMENTOS DE DESPESAS PERMITIDOS:

- a) Material de consumo;
- b) Serviços de terceiros (pessoa jurídica);
- c) Serviços de terceiros (pessoa física);
- d) Diárias;
- e) Passagens e despesas com locomoção;
- f) Auxílio financeiro a estudantes;
- g) Auxílio financeiro a pesquisador.

#### II. ATIVIDADES A SEREM CUSTEADAS:

- a) Manutenção de equipamentos;
- b) Manutenção e funcionamento de laboratório de ensino e pesquisa;
- c) Serviços e taxas relacionados à importação;

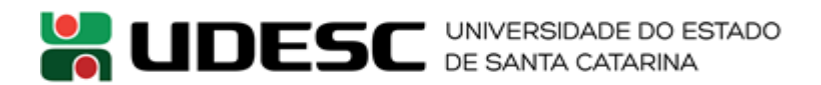

- d) Participação em cursos e treinamentos em técnicas de laboratório e utilização de equipamentos;
- e) Produção, revisão, tradução, editoração, confecção e publicação de conteúdos científico-acadêmicos e de divulgação das atividades desenvolvidas no âmbito dos PPGs;

f) Manutenção do acervo de periódicos, desde que não contemplados no Portal de Periódicos da CAPES;

- g) Apoio à realização de eventos científico-acadêmicos no país;
- h) Participação de professores, pesquisadores e alunos em atividades e científico acadêmicos no país e no exterior;
- i) Participação de convidados externos em atividades científico-acadêmicas no país;
- j) Pagamento de passagens e diárias para a participação de professores, pesquisadores e alunos em atividades de intercambio e parcerias entre PPGs e instituições formalmente associados;
- k) Participação de alunos em cursos ou disciplinas em outro PPG, desde que estejam relacionados às suas dissertações e teses; e
- l) Aquisição e manutenção de tecnologias em informática e da informação caracterizadas como custeio, conforme disposto no artigo 6º da Portaria CAPES n.º 156/2014.

§1º As atividades descritas nas alíneas "h", "j" e "k" do inciso II deste artigo referem-se exclusivamente aos professores vinculados aos PPGs, alunos matriculados nos PPGs e pesquisadores em estágio pós-doutoral.

§2º A análise de mérito e de priorização das despesas caberá aos PPGs e respeitará os procedimentos administrativos de Universidade, conforme Plano de Trabalho Institucional aprovado pela CAPES, bem como as atribuições fixadas no inciso VI do art. 2º da Portaria CAPES n.º 156/2014.

§3º Poderão ser utilizados outros elementos de despesa além dos previstos no inciso I deste artigo, desde que guardem consonância com os objetivos dispostos no artigo 2º, sejam vinculados às atividades-fim da pós-graduação e estejam detalhados no plano de trabalho ou na previsão orçamentária com a devida aprovação da CAPES.

§4º Os recursos financeiros do PROAP correspondentes ao PNPD/CAPES deverão ser utilizados exclusivamente para o desenvolvimento das atividades de pesquisa definidas pelos respectivos bolsistas em estágio pós-doutoral, cabendo aos mesmos a análise de mérito e

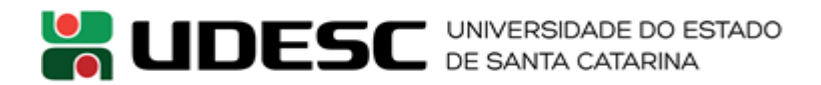

priorização das despesas, conforme previsto no Plano de Trabalho Institucional aprovado pela CAPES.

§5º As solicitações para a realização dessas despesas devem ser detalhadamente especificadas pelo pesquisador, e encaminhada ao Coordenador do Programa de Pós-Graduação, indicando que se trata de recursos do PROAP/PNPD, e estão conforme Art. 4º desta, com a devida justificativa conforme modelo do ANEXO I desta Instrução Normativa.

§6º Para a manutenção dos bens imóveis só podem ser pagos serviços de pessoa jurídica e não pode ser caracterizado como obra ou investimento, que não são cobertos com recursos do PROAP/PNPD.

§7º Trabalhos publicados e sua divulgação, sob qualquer forma de comunicação ou por qualquer veículo e quando vinculados às atividades apoiadas pela CAPES, deverão, obrigatoriamente, no idioma da divulgação, fazer menção expressa ao fato de o trabalho ter recebido apoio material e/ou financeiro da Coordenação de Aperfeiçoamento de Pessoal de Nível Superior – CAPES – Brasil, conforme item 6.1 da Portaria CAPES n.º 59/2013.

§8º Material de divulgação de eventos, impressos em geral, publicações e a publicidade relativa a eles, quando disserem respeito a trabalhos e atividades apoiadas ou financiadas pela CAPES, deverão trazer a sua logomarca em lugar visível, de fácil identificação e em escala e tamanho proporcionais à área de leitura, conforme item 6.2 da Portaria CAPES n.º 59/2013.

§9º Com base nas Instruções Normativas vigentes de aquisições via licitação ou contratação direta, o Coordenador do Programa de Pós-Graduação aprova a despesa e encaminha o pedido ao Setor de Compras do Centro.

§10º Quando estiverem previstas despesas com diárias a serem pagas com recursos do PROAP, a Coordenação do Programa de Pós-Graduação deverá comunicar ao setor responsável pelas diárias do Centro, para que providencie o pagamento das diárias, estabelecidas conforme legislação federal em vigor.

§11º A Coordenação do Programa de Pós-Graduação deverá informar ao Setor de Compras do Centro, a previsão de aquisição de passagens e a previsão de hospedagem na sede, com recursos do PROAP, para que possa ser realizado o empenho dessa despesa, para as empresas já licitadas pela UDESC.

§12º As diárias e passagens para participação em eventos, destinam-se aos professores participantes dos Programas de Pós-Graduação e aos coordenadores dos Programas de Pós-Graduação, ou seus representantes, quando convocados para eventos da CAPES e daqueles relacionados a fóruns nacionais e associações nacionais de Pós-Graduação e Pesquisa da área de conhecimento do Programa de Pós- Graduação, e deverão ser solicitadas ao setor responsável pelas diárias e passagens do Centro, especificando que a despesa é referente aos recursos do PROAP.

I. Deverá ser preenchido e assinado o ANEXO II para comprovar o recebimento das diárias.

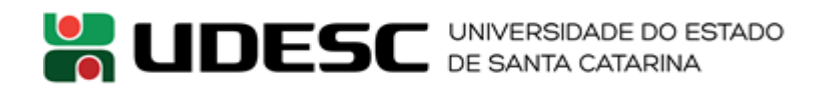

II. É obrigatória a prestação de contas das diárias, conforme o ANEXO III e passagens, conforme o ANEXO IV, desta Instrução Normativa.

§13º O pagamento de diárias para participação de professores externos em bancas examinadoras ou visitantes nos Programas será realizado por meio de empenho nominal, como serviço de pessoa física no item de despesas *"339036-02: diárias a colaboradores eventuais no país"*, além disso, deverá, obrigatoriamente, ser emitido recibo Modelo "A", conforme ANEXO II, com data igual ou posterior a do evento, o qual deverá ser encaminhado ao Setor Financeiro do Centro para o pagamento, sendo que os valores deverão *seguir os limites fixados em legislação federal vigente para diárias no país*.

§14º Caso seja realizado o pagamento das diárias direto ao professor externo participante de banca examinadora ou visitantes nos Programas de Pós-Graduação da UDESC, não poderá ser realizado o pagamento de hospedagem, alimentação e locomoção urbana para o mesmo. A normativa da CAPES prevê o pagamento de passagens e diárias, portanto *poderá ser pago a hospedagem diretamente ao prestador de serviço caracterizado como Pessoa Jurídica* ou concedido o recurso financeiro, conforme parágrafo anterior.

§ 15º O pagamento da taxa de inscrição para participação de professores em eventos no país, será realizado mediante empenho específico, no item de despesa "*339039-31: Inscrições em Eventos*", seguindo a Instrução Normativa de Inexigibilidade de Licitação.

- I. É obrigatória a apresentação de documento fiscal para comprovação da despesa com taxa de inscrição em eventos. Poderá ser aceito recibo de taxa de inscrição no caso de eventos que não emitam nota fiscal.
- II- Nos casos específicos em que os organizadores não aceitarem o pagamento da taxa de inscrição por meio de empenho, poderá ser pago ao professor vinculado ao PPG, o auxílio financeiro ao pesquisador, sendo que o valor não poderá ser superior a quantia equivalente em diárias, conforme parâmetros fixados em legislação federal vigente que dispõe sobre os valores de diárias no país e no exterior.

§16º É vedado, conforme Portaria CAPES nº 156/2014, o recebimento concomitante de diárias e auxílio financeiro para o custeio de despesas com hospedagem, alimentação e locomoção urbana.

§17º Aquele que fizer jus à percepção de diárias, nos termos da legislação específica federal, estadual ou municipal, não poderá ser beneficiário do auxílio financeiro.

§18º Docentes, pesquisadores, técnicos e convidados, brasileiros ou estrangeiros, que se encontram aposentados também poderão fazer jus ao auxílio financeiro quando no interesse das atividades acadêmicas ou científicas relacionadas aos Programas da Capes, que envolvam viagens de curta duração no País ou no exterior.

§19º O valor do auxílio financeiro diário para participação em atividades acadêmicas ou científicas no País será de R\$ 320,00 (trezentos e vinte reais).

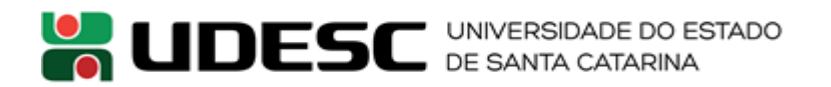

§20º O valor do auxílio financeiro a ser pago aos discentes, docentes, pesquisadores, técnicos e convidados provenientes do exterior, para participar de atividades acadêmicas ou científicas de curta duração no Brasil, será o equivalente ao valor do Grupo "B" da Tabela de Auxílio Diário no Exterior, conforme Portaria nº 132, de 18 de agosto de 2016, da CAPES, (ANEXO XI) convertido em reais.

Parágrafo único. A conversão para reais do valor do Grupo "B" da Tabela de Auxílio Diário no Exterior (ANEXO XI) deverá ser efetuada utilizando a taxa de conversão do Banco Central do Brasil, no dia do pagamento do auxílio ao beneficiário.

§21º O valor do auxílio financeiro diário para financiar a participação em atividades acadêmicas ou científicas no exterior está estipulado em dólares norte-americanos, na Tabela de Auxílio Diário no Exterior (Anexo XI), por Grupos de Países de destino.

§22 Quando houver pagamento de auxílio financeiro a pesquisador aos professores vinculados aos PPG ou a bolsistas PNPD, com recursos do Convênio PROAP, deve-se, obrigatoriamente, montar processo de prestação de contas e encaminhar ao Setor de Controladoria de Convênios de Recursos Externos em até 10 (dez) úteis do retorno da viagem, observando:

- I. Nos casos de pagamentos de taxa de inscrição por meio de auxílio financeiro é obrigatório a apresentação de documento fiscal de comprovação de despesa. Poderá ser aceito recibo de taxa de inscrição no caso de eventos que não emitam nota fiscal.
- II. Quando pago o auxílio financeiro a pesquisador, o beneficiário deverá providenciar a comprovação da ida ao local da pesquisa ou evento ou congresso, por meio de certificado do pesquisador local ou junto à instituição pesquisada, bem como, com a apresentação de comprovantes fiscais das despesas com hospedagem e/ou alimentação e/ou locomoção urbana (exemplo: táxi) realizadas no período, que deverão ser nominais e com o número do CPF do Bolsista PNPD ou professor.
- III. O valor do auxílio financeiro que não for utilizado ou comprovado a despesa, deverá ser devolvido por meio de depósito na conta específica do Convênio CAPES/PROAP, com os dados obtidos com o Setor de Controladoria de Convênios de Recursos Externos – SECORE da CIPI.
- IV. O beneficiário deverá encaminhar cópia do comprovante de depósito para o Setor Compras do Centro.
- V. Caso ocorra devolução parcial ou total do valor recebido, o Setor de Compras do Centro, deverá encaminhar cópia do comprovante de depósito para a Coordenadoria de Contabilidade da Reitoria, que irá lançar a Guia de Recebimento - GR no SIGEF, devendo o Setor de Compras do Centro providenciar o estorno do empenho pago relativo ao auxílio no SIGEOF (deverá constar no estorno o nome do estudante beneficiário do recurso, o motivo da devolução, o número da GR e da PP) e aguardar a execução que será realizada pela Reitoria.
- VI. O processo de prestação de contas deverá conter os documentos citados no ANEXO VI;

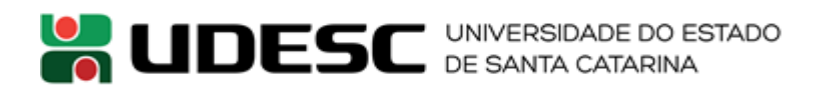

- VII. A prestação de contas será validada pelo Coordenador do Programa de Pós-graduação, que a encaminhará para o Setor de Controladoria de Convênios de Recursos Externos – SECORE/CIPI. O SECORE realizará a prestação de contas dos recursos totais gastos para a CAPES quando do encerramento do convênio anual e arquivará a documentação enviada para o caso de a CAPES solicitar o detalhamento da despesa;
- VIII. Caso não seja realizada a prestação de contas, por qualquer motivo, o beneficiário deverá devolver o valor recebido, com o depósito na conta específica do Convênio CAPES/PROAP, com os dados obtidos com o Setor de Controladoria de Convênios de Recursos Externos – SECORE da CIPI.
- IX. É vedado o pagamento de diárias a Bolsistas PNPD, sendo que o custeio de despesas com hospedagem, alimentação e locomoção urbana poderão ser pagos por meio de empenhamento no item de despesa *339020-01: Auxílio financeiro a pesquisador.*

§23º A participação de professores em eventos no exterior, poderá ser complementada com recursos para cobrir despesas no exterior com diárias, de acordo com os valores fixados em legislação federal vigente para diárias no exterior, e taxa de inscrição, sendo que o solicitante deverá providencial autorização oficial da universidade para o afastamento.

§24º Quando houver pagamento de diárias para professores servidores da UDESC, com recursos do PROAP, deve-se, obrigatoriamente, montar processo de prestação de contas específico para esta despesa, que deverá ser montado e encaminhado ao Setor de Controladoria de Convênios de Recursos Externos - SECORE/CIPI em até 10 (dez) dias úteis do retorno da viagem, conforme o ANEXO III, desta Instrução Normativa.

§25º Quando houver pagamento de passagens para professores servidores da UDESC e para professores externos convidados em bancas examinadoras ou visitantes nos Programas, com recursos do PROAP, deverão observar o disposto a seguir:

- I. As viagens devem ser programadas com antecedência mínima de 10 (dez) dias, devendo ser justificadas e autorizadas pela autoridade superior aquelas cuja data da solicitação for inferior ao prazo previsto neste inciso, conforme Manual Controladoria Geral da União – CGU – Edição revisada – 2012;
- II. A emissão dos bilhetes deverá ser realizada pela agência de viagens contratada, a partir da reserva solicitada pelo servidor formalmente designado, conforme Manual Controladoria Geral da União – CGU – Edição revisada – 2012;
- III. Quaisquer alterações de percurso, data ou horário de deslocamento serão de inteira responsabilidade do servidor solicitante, se não forem autorizados ou determinados pela Administração, devendo ser justificada na prestação de contas;
- IV. É permitida a utilização do recibo de passageiro, obtido quando da realização do *check-in* via internet, para fins de comprovação de viagem a serviço, por ter a mesma confiabilidade do cartão de embarque, assim como declaração fornecida pela empresa de transporte;

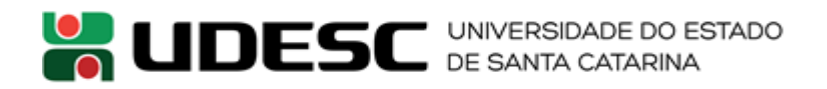

- VII. É vedado ao beneficiário (UDESC) pagar taxas e/ou multas com remarcação ou cancelamento de passagens, devendo, tais despesas correrem à conta de recursos próprios daqueles que deram causa ao fato, conforme ANEXO I da Portaria CAPES n.º 59/2013.
- VIII. O setor responsável pela aquisição de passagens no Centro ou Reitoria, deverá comunicar imediatamente ao Setor de Controladoria de Convênios de Recursos Externos – SECORE/CIPI e à Coordenadoria de Contabilidade - CCON/PROAD os casos de remarcação e/ou cancelamento de passagens que ocasionem a cobrança de taxas e/ou multas, para que sejam tomadas as providências necessárias após a devida restituição ao erário público por aquele que deu causa ao fato.

§26º Quando houver pagamento de passagens para professores servidores da UDESC e para professores externos convidados em bancas examinadoras ou visitantes nos Programas, com recursos do PROAP, deve-se, obrigatoriamente, montar processo de prestação de contas específico para esta despesa, que deverá ser montado e encaminhado ao Setor de Controladoria de Convênios de Recursos Externos - SECORE/CIPI em até 10 (dez) dias úteis do retorno da viagem, conforme o ANEXO IV, desta Instrução Normativa.

§27º O pagamento das passagens, aéreas ou terrestres, será realizado por meio de empenho específico para a empresa já licitada pela UDESC, devendo o Coordenador do Programa de Pós-Graduação comunicar o Setor de Compras do Centro ou Reitoria, para que seja realizado empenho dessa despesa.

§28º Para a participação em eventos no país do aluno regularmente matriculado, poderá ser realizado, o pagamento da taxa de inscrição por meio de empenho específico, no item de despesa "*339039-65: Serviços de Apoio ao Ensino*", seguindo a Instrução Normativa de Inexigibilidade de Licitação.

I. É obrigatória a apresentação de documento fiscal para comprovação da despesa com taxa de inscrição em eventos.

§29º O pagamento para possibilitar a ida de alunos para congressos e eventos e a realização de trabalhos de campo e coleta de dados no país será realizado por meio de empenhamento no item de despesa "*339018-02: Auxílio a Estudantes para o Desenvolvimento de Estudos e Pesquisas de Natureza Científica*"*,* que objetiva o desenvolvimento de estudos e pesquisas de natureza científica, realizados por pessoas físicas, na condição de estudante.

§30º Para o pagamento de auxílio financeiro a estudantes, exclusivo para despesas com hospedagem, alimentação e locomoção urbana (exemplo: táxi), aos estudantes regularmente matriculados no PPG, deverá ser observado:

I. O valor do auxílio não poderá ser superior a quantia equivalente em diárias, conforme legislação vigente federal, que dispõe sobre os valores de diárias no país e no exterior; (DECRETOS 5.992-2006 e 71.773 DE 18 DE JANEIRO DE 1973)

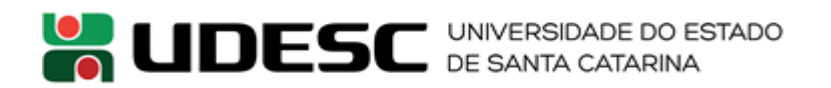

- II. O professor orientador deverá encaminhar ao Setor de Compras do Centro a solicitação para pagamento do Auxílio financeiro a estudante, conforme ANEXO VII;
- III. A solicitação deverá ocorrer com o prazo mínimo de 20 (vinte) dias úteis antes da viagem do estudante, para que o pagamento ocorra em tempo hábil antes da realização da viagem;

§31º Quando houver pagamento de auxílio financeiro a estudantes deve-se, obrigatoriamente, montar processo de prestação de contas específico para esta despesa, que deverá ser montado e encaminhado ao Setor de Controladoria de Convênios de Recursos Externos - SECORE/CIPI em até 10 (dez) dias úteis do retorno da viagem, observando os seguintes passos:

- I. O estudante deverá providenciar comprovação da ida ao local da pesquisa ou evento ou congresso, por meio de certificado do pesquisador local ou junto à instituição pesquisada, bem como, com a apresentação de comprovantes fiscais das despesas com hospedagem e/ou alimentação e/ou locomoção urbana (exemplo: táxi) realizadas no período, que deverão ser nominais e identificadas com o CPF ou número da Carteira de Identidade do Beneficiário do Auxílio.
	- a) As despesas com alimentação por dia não poderão exceder o limite do valor da diária, podendo ser apresentados no máximo 03 (três) Notas Fiscais desta despesa por dia.
	- b) Nos casos em que a comprovação da despesa for referente à utilização de táxi (locomoção urbana), será aceito recibo, devendo o mesmo ser nominal ao estudante.
	- c) Não é permitido o gasto com bebidas alcoólicas ou cigarros. Caso constar no documento fiscal qualquer item não permitido, o mesmo não será aceito como comprovante, inviabilizando a comprobação das demais despesas descritas no documento.
- II. O valor do auxílio financeiro que não for utilizado ou comprovado a despesa, deverá ser devolvido por meio de depósito na conta específica do Convênio CAPES/PROAP com os dados obtidos com o Setor de Controladoria de Convênios de Recursos Externos – SECORE da CIPI.
- III. O estudante deverá encaminhar cópia do comprovante de depósito para o Setor Compras do Centro.
- IV. Caso ocorra devolução parcial ou total do valor recebido, o Setor de Compras do Centro, deverá encaminhar cópia do comprovante de depósito para a Coordenadoria de Contabilidade da Reitoria, que irá lançar a Guia de Recebimento - GR no SIGEF, devendo o Setor de Compras do Centro providenciar o estorno do empenho pago relativo ao auxílio no SIGEOF (deverá constar no estorno o nome do estudante beneficiário do recurso, o motivo da devolução, o número da GR e da PP) e aguardar a execução que será realizada pela Reitoria.

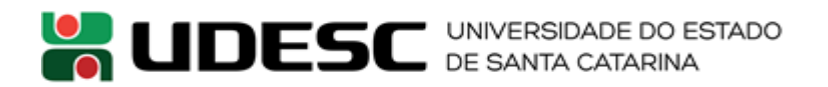

- V. O processo de prestação de contas deverá conter os documentos citados no ANEXO VI;
- VI. A prestação de contas será validada pelo Coordenador do Programa de Pósgraduação, que a encaminhará para o Setor de Controladoria de Convênios de Recursos Externos – SECORE/CIPI. O SECORE realizará a prestação de contas dos recursos totais gastos para a CAPES quando do encerramento do convênio anual e arquivará a documentação enviada para o caso de a CAPES solicitar o detalhamento da despesa;
- VII. Caso não seja realizada a prestação de contas, por qualquer motivo, o aluno deverá devolver o valor recebido, com o depósito na conta específica do Convênio CAPES/PROAP, com os dados obtidos com o Setor de Controladoria de Convênios de Recursos Externos – SECORE da CIPI.

§32º Quando houver pagamento de passagens para alunos dos Programas de Pós-Graduação, com recursos do PROAP, deve-se, obrigatoriamente, montar processo de prestação de contas específico para esta despesa, que deverá ser montado e encaminhado ao Setor de Controladoria de Convênios de Recursos Externos - SECORE/CIPI em até 10 (dez) dias úteis do retorno da viagem, conforme o ANEXO IV, desta Instrução Normativa.

Art. 5º Será vedado pagamento de pró-labore, consultoria, gratificação e remuneração para ministrar cursos, seminários, aulas, apresentar trabalhos e participar de bancas examinadoras.

Art. 6º Não será permitida a contratação de serviços de terceiros para cobrir despesas que caracterizem contratos de longa duração, vínculo empregatício, contratações que não sejam utilizadas nas atividades-fim da pós-graduação ou contratações em desacordo com a legislação vigente.

Art. 8º O valor do auxílio financeiro para o custeio de despesas com hospedagem, alimentação e locomoção urbana não poderá ser superior à quantia equivalente em diárias estabelecido para cargo de nível superior, conforme parâmetros fixados em legislação federal vigente.

Art. 9º Será vedado o custeio de despesas de capital.

Art. 10º Todas as notas fiscais e recibos emitidos para as despesas com recursos CAPES/PROAP deverão, obrigatoriamente, estar identificadas, no próprio documento, preferencialmente com carimbo, com o nome e número do Convênio, de acordo com o cadastro no Sistema de Convênios do Governo Federal – SICONV.

Art. 11º Todos os gastos com recursos do PROAP devem estar de acordo com esta Instrução Normativa, bem como a Portaria CAPES n.º 156/2014, sendo de responsabilidade da Pró-reitora de

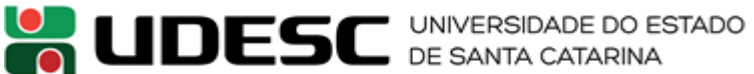

Pesquisa e Pós-Graduação da UDESC e dos Coordenadores dos Programas de Pós-Graduação os gastos com seus respectivos recursos.

Art. 12º Esta Instrução Normativa não substitui o texto integral da Portaria CAPES n.º 156/2014, publicado no D.O.U. de 3 de dezembro de 2014, que faz referência a todas as regras dos recursos do PROAP/PNPD.

Art. 13º Esta Instrução Normativa entra em vigor na data de sua publicação e revoga a Instrução Normativa n.º 008/2016/GAB, de 17 de junho de 2016.

Florianópolis, 08 de março de 2017.

Antônio Carlos Vargas Sant´Anna Pró-Reitor de Pesquisa e Pós-Graduação

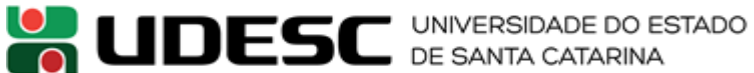

# **ANEXO I – JUSTIFICATIVA PROAP/CAPES**

Trata-se da utilização dos recursos do PROAP – SICONV nº \_\_\_\_\_\_\_\_\_\_\_\_\_\_\_\_\_\_\_\_\_\_\_\_\_\_ para \_\_\_\_\_\_\_\_\_\_\_\_\_\_\_\_\_\_\_\_\_\_\_\_\_\_\_\_\_\_\_\_\_\_\_\_\_ conforme artigo \_\_\_\_ inciso \_\_\_\_\_ da Portaria n.º 156/2014 da CAPES (em se tratando de projeto de pesquisa em nível de pós-graduação, informar que o mesmo foi aprovado em todas as instâncias colegiadas e tem vigência até xx/xx/xxxx).

Justifica-se a contratação direta de (bem \_\_\_\_\_\_\_ou serviço \_\_\_\_\_\_\_) por se tratar de: (especificar com riqueza de detalhes, mencionando o elemento de despesa e, ainda, se for o caso de pesquisa, a etapa/fase em que se encontra, a imprescindibilidade da contratação, o prejuízo ao experimento advindo da sua não realização).

No presente caso, não há possibilidade de aguardar a tramitação de regular processo licitatório, em que se possa "em tese" incluir o bem/serviço, conquanto o prazo para a conclusão dos estudos/pesquisa seja \_\_\_\_\_\_\_\_\_\_\_\_\_\_\_\_\_\_\_\_.

De se ver que o recurso do PROAP/CAPES foi liberado pelo órgão de fomento na data de xx/xx/xxxx, estando disponível para aplicação até o dia xx/xx/xxxx, estando em conformidade com o Plano de Trabalho Institucional.

Dada a especificidade do bem/serviço e a necessidade comprovada acima de se contratar, em razão da impossibilidade de planejamento prévio por força da evolução natural da pesquisa/projeto, e tendo em conta o prazo para efetivação da despesa com recursos do PROAP/CAPES, requer-se a anuência com a contratação direta (IL/DL).

Obs.: Este modelo não dispensa o pesquisador de bem justificar a contratação, tornando inequívoca a sua necessidade, não tornando obrigatória a aprovação pela PROJUR, caso esta entenda por diligenciar/indeferir.

*Local Data*

\_\_\_\_\_\_\_\_\_\_\_\_\_\_\_\_\_\_\_\_\_\_\_\_\_\_\_\_\_\_\_\_\_\_\_\_\_, \_\_\_\_\_\_/\_\_\_\_\_\_\_/\_\_\_\_\_\_\_

Assinatura do Requisitante Nome:

\_\_\_\_\_\_\_\_\_\_\_\_\_\_\_\_\_\_\_\_\_\_\_\_\_\_\_\_\_\_\_\_\_\_\_

Assinatura do Coordenador do PPG Nome:

\_\_\_\_\_\_\_\_\_\_\_\_\_\_\_\_\_\_\_\_\_\_\_\_\_\_\_\_\_\_\_\_\_\_\_

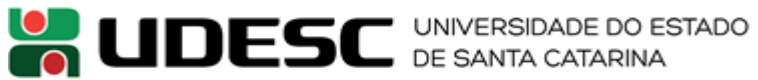

# **ANEXO II - RECIBO MODELO "A"**

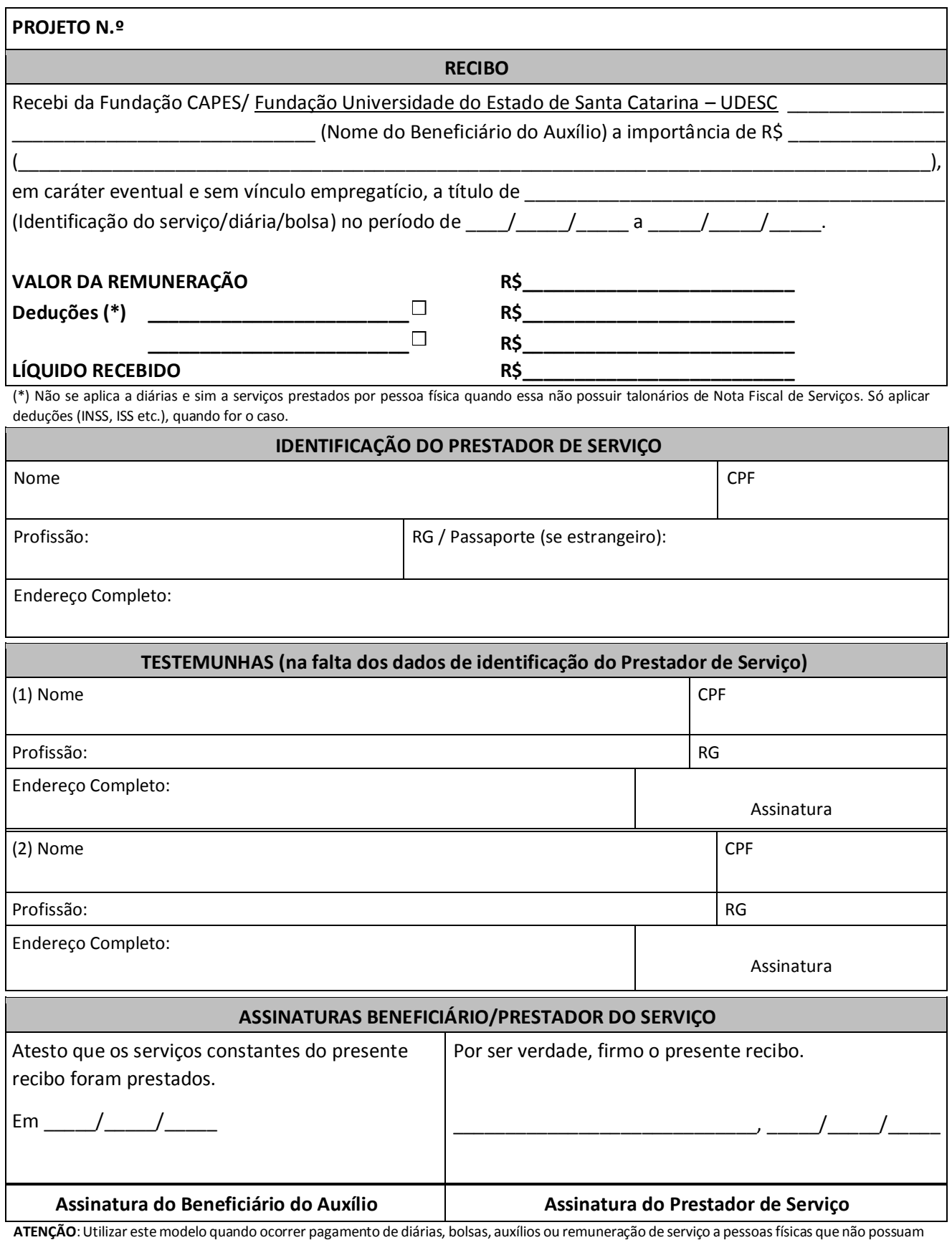

talonários de Notas Fiscais de Serviços (**Outros Serviços de Terceiros – Pessoa Física)**

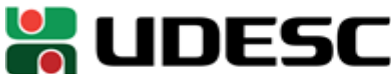

# **ANEXO III**

## **Orientações para Prestação de Contas de Diárias com recursos do PROAP**

Montar Processo no sistema SGPe contendo os seguintes documentos:

- 1. Relatório de Prestação de Contas (Anexo IX), devidamente preenchido e assinado pelo Coordenador do Programa de Pós-Graduação, aprovando a Prestação de Contas;
- 2. Solicitação e autorização do pagamento das diárias (formulário de solicitação de diárias e formulário de concessão de diárias – ANEXO VII);
- 3. Recibo modelo "A" (Anexo II);
- 4. Nota Fiscal, cupom fiscal (com fotocópia) ou outro documento fiscal nominal e com CPF do beneficiário, identificada com o Convênio, seu número e ano, certificado pelo Coordenador do Programa de Pós-Graduação ou algum outro responsável pelo Programa;
- 5. Cópia do certificado do curso e/ou congresso, se for o caso;
- 6. Cópia da publicação no Diário Oficial da União, Estado ou Município do afastamento da Instituição para os professores em eventos no exterior;
- 7. Cópia do deferimento da solicitação da passagem aérea internacional ou do parecer favorável quanto ao mérito do pleito pelo Programa de Auxílio Viagem ao Exterior-AEX da CAPES ou por Programa de mesma natureza de outra agência pública de fomento à pósgraduação (CNPQ e FAPs) para os professores em eventos no exterior;
- 8. Comprovante de devolução original (com fotocópia autenticada), se for o caso;
- 9. Cópia autenticada do bilhete de passagem se o meio de transporte utilizado for coletivo ou comprovante de embarque utilizado se tratando de transporte aéreo; e
- 10. As páginas do processo devem ser numeradas.

#### **OBSERVAÇÕES:**

 Notas fiscais, cupons fiscais (com fotocópia), recibos ou outros documentos fiscais e guias de recolhimento de impostos devem, necessariamente, ser identificados com o Convênio, seu número e ano. (Exemplo: Convênio CAPES PROAP n.º 817436/2015).

 A autenticação da fotocópia deverá ser feita com carimbagem, constando, obrigatoriamente, a data, o nome, a matrícula e órgão de lotação do servidor.

# **ON UDESC** DE SANTA CATARINA

 Será necessária a devolução do saldo de Diárias – Civil parcial quando o beneficiário retornar antes do período estabelecido e a devolução total do valor se o beneficiário receber a diária e não se afastar para o evento.

 O cupom fiscal e o comprovante de devolução devem ser fotocopiados e certificados pelo servidor público que montou o processo, pois se apagam no decorrer do tempo e estas prestações de contas devem ser arquivadas por no mínimo 10 (dez) anos, conforme a legislação em vigor.

 Não é permitido o gasto com bebidas alcoólicas, cigarros e itens de higiene pessoal. Caso constar no documento fiscal qualquer item não permitido, o mesmo não será aceito como comprovante, inviabilizando a comprobação das demais despesas descritas no documento.

 As prestações de contas, aprovadas pelo Coordenador do Programa de Pós-Graduação, devem ser encaminhadas ao SECORE/CIPI na Reitoria.

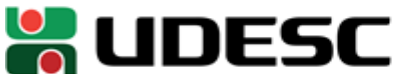

#### **ANEXO IV**

# **Orientações para Prestação de Contas de Passagens com recursos do PROAP**

Montar Processo no sistema SGPE contendo os seguintes documentos:

- 1. Relatório de Prestação de Contas (Anexo X), devidamente preenchido e assinado pelo Coordenador do Programa de Pós-Graduação, aprovando a Prestação de Contas;
- 2. Solicitação do coordenador do programa e autorização do pagamento das passagens;
- 3. Os originais ou segundas vias dos canhotos dos cartões de embarque, ou outros meios admissíveis que comprovem a viagem, com suas cópias autenticadas;
- 4. Cópia da fatura paga da aquisição da passagem;
- 5. Comprovante de devolução (com fotocópia autenticada), se for o caso;
- 6. Cópia da Ordem Bancária de pagamento das passagens, e
- 7. As páginas do processo devem ser numeradas.

#### **OBSERVAÇÕES:**

- Deverá ser adotada, preferencialmente, a modalidade pregão na realização de licitações para a contratação de agência de viagens para emissão de bilhetes de passagens aéreas. (Manual Controladoria Geral da União – CGU – Edição revisada - 2012).
- A autenticação da fotocópia deverá ser feita com carimbagem, constando, obrigatoriamente, a data, o nome, a matrícula e órgão de lotação do servidor.

 A emissão dos bilhetes deverá ser realizada pela agência de viagens contratada, a partir da reserva solicitada pelo servidor formalmente designado. (Manual Controladoria Geral da União – CGU – Edição revisada - 2012).

 A solicitação da emissão do bilhete de passagem aérea deve ser ao menor preço, prevalecendo, sempre que disponível, a tarifa promocional em classe econômica, observados os parâmetros estabelecidos neste manual, sem prejuízo do estabelecido no art. 27 do Decreto nº 71.733/1973. (Manual Controladoria Geral da União – CGU – Edição revisada - 2012).

# **O UDESC** UNIVERSIDADE DO ESTADO

 É permitida a utilização do recibo de passageiro, obtido quando da realização do check-in via internet, para fins de comprovação de viagem a serviço, por ter a mesma confiabilidade do cartão de embarque, assim como declaração fornecida pela empresa de transporte (Manual Controladoria Geral da União – CGU – Edição revisada - 2012).

 Quaisquer alterações de percurso, data ou horário de deslocamento serão de inteira responsabilidade do servidor, se não forem autorizados ou determinados pela Administração (Manual Controladoria Geral da União – CGU – Edição revisada - 2012).

 É vedado ao beneficiário (UDESC) pagar taxas e/ou multas com remarcação ou cancelamento de passagens, devendo, tais despesas correrem à conta de recursos próprios daqueles que deram causa ao fato (Anexo I - Portaria CAPES n.º 59, de 14 de maio de 2013).

 As prestações de contas, aprovadas pelo Coordenador do Programa de Pós-graduação, devem ser encaminhadas ao SECORE/CIPI na Reitoria.

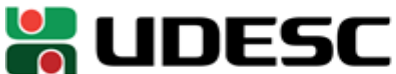

#### **ANEXO VI**

# **Orientações para Prestação de Contas do Auxílio Financeiro com recursos do PROAP**

Montar processo, devidamente autuado no Sistema SGPE, contendo os seguintes documentos:

- 1. Relatório de Prestação de Contas (Anexo IX), devidamente preenchido e assinado pelo Coordenador do Programa de Pós-Graduação, aprovando a Prestação de Contas;
- 2. Solicitação e autorização do pagamento;
- 3. Recibo Modelo "A" da CAPES (Anexo II);
- 4. Notas fiscais, cupons fiscais (com fotocópia autenticada), recibos (nos casos referente à utilização de táxi) ou outros documentos fiscais devem ser nominais e com número do CPF do beneficiário, identificados com o Convênio (número e ano), certificados pelo Coordenador do Programa de Pós-Graduação ou algum outro responsável pelo Programa;
- 5. Cópia do certificado do curso e/ou congresso;
- 6. Comprovante de devolução do saldo financeiro (com fotocópia autenticada); e
- 7. As páginas do processo devem ser numeradas.

Observações:

- O Auxílio Financeiro a Estudantes é exclusivamente para despesas com alimentação, hospedagem e locomoção urbana (exemplo: táxi).
- A autenticação da fotocópia deverá ser feita com carimbagem, constando, obrigatoriamente, a data, o nome, a matrícula e órgão de lotação do servidor.
- Notas fiscais, cupons fiscais (com fotocópia), recibos ou outros documentos fiscais e guias de recolhimento de impostos devem, necessariamente, ser identificados com o Convênio, seu número e ano (Exemplo: Convênio CAPES n.º 817436/2015).
- Não serão aceitos como comprovantes de despesas os seguintes documentos: pedido, comanda, relatório para simples conferência, comprovante não fiscal de débito ou crédito, nota fiscal não nominal ao beneficiário do auxílio, cupom fiscal não nominal ao beneficiário do auxílio, recibo de

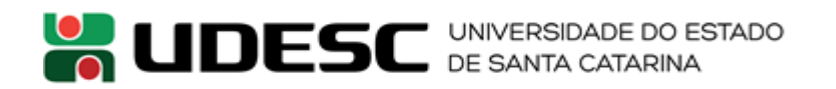

táxi sem o CPF e não nominal ao beneficiário do auxílio, cupons fiscais ou notas fiscais de alimentação com valores acima do fixado nesta Instrução Normativa.

- É obrigatória a devolução do saldo do Auxílio Financeiro.
- Os cupons fiscais e comprovantes de devolução de saldo devem ser fotocopiados, pois se apagam no decorrer do tempo e estas prestações de contas devem ser arquivadas por no mínimo 10 (dez) anos, conforme a legislação em vigor.
- Não é permitido o gasto com bebidas alcoólicas, cigarros e itens de higiene pessoal. Caso constar no documento fiscal qualquer item não permitido, o mesmo não será aceito como comprovante, inviabilizando a comprobação das demais despesas descritas no documento.
- As prestações de contas, aprovadas pelo Coordenador do Programa de Pós-graduação, devem ser encaminhadas ao SECORE/CIPI na Reitoria.

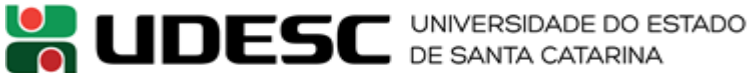

#### **ANEXO VII**

### **Solicitação de Pagamento de Auxílio Financeiro ou Diárias com recursos do PROAP**

Solicitamos o pagamento de ( ) Auxílio Financeiro ( ) Diária, de acordo com os dados abaixo apresentados, sendo que o recurso é de uso exclusivo para o desenvolvimento de atividades acadêmicas ou científicas relacionadas aos Programas de Pós-graduação, realizados por pessoas físicas.

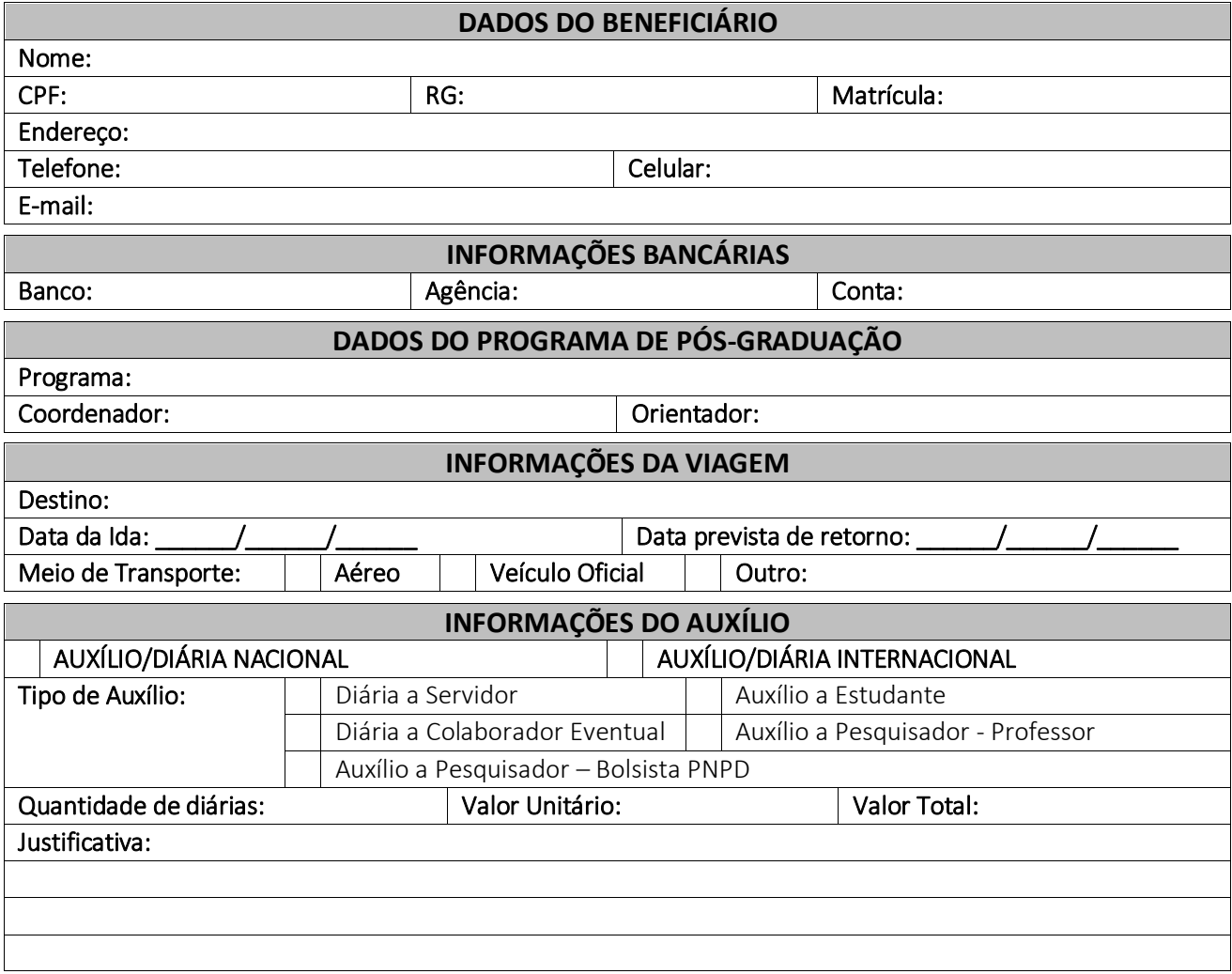

Declaro ser verdade todas as informações prestadas e aceito as normas que regulamentam a concessão de auxílio financeiro ou diária para Atividades Científico Acadêmicos relacionadas ao Programa de Pós-graduação, bem como as normas gerais da UDESC e Legislação federal em vigor. Estou ciente das implicações legais quanto à utilização do auxílio/diária e da obrigatoriedade de prestação de contas em 10 (dez) dias úteis após o retorno da viagem.

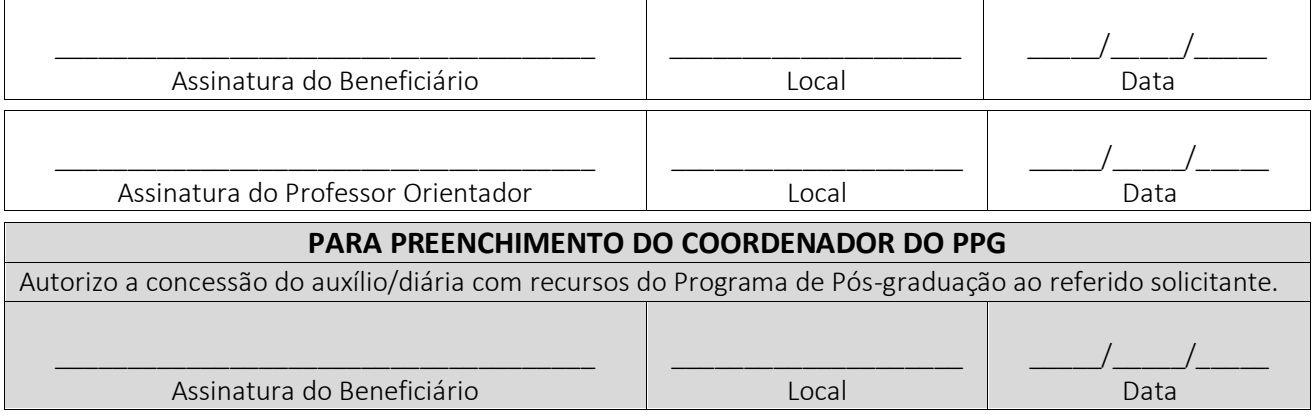

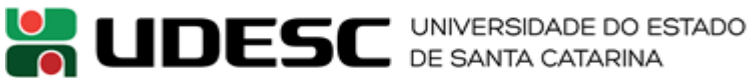

#### **ANEXO VIII**

# **Fluxo para a tramitação do Auxílio Financeiro a Estudantes, a Pesquisadores e a Colaboradores Eventuais no país com recursos do PROAP**

- 1. O professor orientador preenche a Solicitação de Pagamento de Auxílio Financeiro (Anexo VII), assina juntamente com o Coordenador do Programa de Pós-Graduação e encaminha o pedido ao Setor de Compras do Centro.
	- a. A solicitação deverá ocorrer com o prazo mínimo de 20 (vinte) dias úteis antes da viagem, para que o pagamento ocorra em tempo hábil antes da realização da viagem;
	- b. O valor total diário a ser pago está limitado ao valor das diárias pagas ao professor. Os valores das diárias pagas ao professor são definidos conforme legislação federal vigente.
- 2. O Setor de Compras do Centro solicita empenho ordinário no sistema SIGEOF no item de despesa: 339018-02 - Auxílio Financeiro a Estudantes; 339020-01 - Auxílio Financeiro a Pesquisadores; ou 339036-02 - Diárias a Colaboradores Eventuais no país.
- 3. Após a aprovação do Diretor Administrativo e da triagem pela SECORE no Sistema SIGEOF, o Setor de Compras do Centro deverá montar o processo com o pedido realizado pelo docente e a "*Autorização de Empenhamento*" do Sistema SIGEOF, autuado no Sistema SGPE como processo físico e encaminhá-lo para o Diretor Geral para ciência e aprovação.
- 4. O Setor de Compras do Centro juntará o parecer padrão da PROJUR para despesas do PROAP, emitirá e anexará Lauda de Aviso de Pagamento no processo e encaminhará, digitalmente pelo SGPe com todos os documentos anexados ao sistema, ao Setor de Controladoria de Convênios com Recursos Externos – SECORE/CIPI, para a execução do empenho.
- 5. A numeração e modelo da Lauda de Aviso de Pagamento serão disponibilizados pela CLC/Reitoria.
- 6. A SECORE/CIPI executará o empenho, incluindo o documento digitalmente no Sistema SGPe.
- 7. O setor de compras do Centro juntará a Nota de Empenho emitida pelo Sistema SIGEF ao processo físico e encaminhará o processo ao Diretor de Administração para assinatura da mesma.
- 8. Após assinatura, o Diretor de Administração encaminhará o processo para o Diretor Geral do Centro para assinatura da Nota de Empenho e da Lauda de Aviso de Pagamento.
- 9. Após a assinatura dos Diretores, o Setor de Compras do Centro providenciará a publicação da Lauda de Aviso de Pagamento no Diário Oficial do Estado de Santa Catarina – DOE/SC.
- 10. O Setor de Compras do Centro solicitará ao Coordenador do Programa de Pós-Graduação a certificação da despesa (mediante carimbo na Solicitação de Pagamento de Auxílio Financeiro - Anexo VII, com data igual ou posterior à data de emissão da Nota de Empenho), providenciará a Ordem de Pagamento e Autorização de Pagamento no Sistema SIGEOF.
- 11. O Setor de Compras do Centro incluirá toda documentação necessária, conforme enumerado abaixo, na Aba Documentos de Liquidação do Sistema de Convênios do Governo Federal – SICONV – e enviará ao Setor Financeiro de seu Centro, para a preparação do pagamento via Ordem Bancária de Transferência Voluntária – OBTV – no SICONV e posterior regularização no Sistema SIGEF.
	- a. Solicitação de pagamento de auxílio financeiro a estudante preenchida, sem rasuras, e assinada pelo professor orientador, conforme Anexo VII, devidamente certificada (utilizar

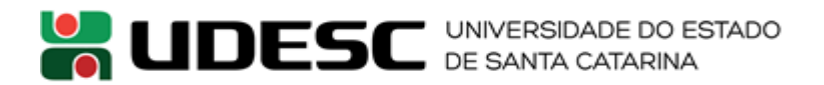

carimbo) pelo Coordenador do Programa de Pós-Graduação, com data igual ou posterior à data de emissão da nota de empenho;

- b. Empenho assinado pelos dois ordenadores;
- c. Lauda de Aviso de Pagamento devidamente assinada;
- d. Parecer da Procuradoria Jurídica PROJUR;
- e. Ordem de Pagamento do Sistema SIGEOF;
- f. Autorização de Pagamento do Sistema SIGEOF;
- 12. O Setor Financeiro do Centro deverá providenciar o pagamento via Ordem Bancária de Transferência Voluntária – OBTV – no SICONV e providenciar a regularização no Sistema SIGEF, conforme a Orientação Técnica vigente que disciplina no âmbito da UDESC os procedimentos administrativos para Regularização de pagamentos no SIGEF efetuados via OBTV/SICONV, sendo que o processo de pagamento deverá conter:
	- a. Solicitação de pagamento de auxílio financeiro a estudante devidamente preenchida (original e sem rasuras) e assinada pelo professor orientador, conforme Anexo VII, devidamente certificada (utilizar carimbo) pelo Coordenador do Programa de Pós-Graduação, com data igual ou posterior à data de emissão da nota de empenho;
	- b. Empenho original assinado pelos dois ordenadores;
	- c. Cópia da publicação da Lauda de Aviso de Pagamento;
	- d. Cópia do parecer da Procuradoria Jurídica PROJUR;
	- e. Ordem de Pagamento do Sistema SIGEOF;
	- f. Autorização de Pagamento do Sistema SIGEOF; e
	- g. Ordem Bancária do Sistema SIGEF.
- 13. O Setor Financeiro do Centro deverá informar ao Setor de Compras do Centro o efetivo pagamento.
- 14. Após receber a confirmação do pagamento, o Setor de Compras do Centro deverá informar aos solicitantes do pagamento do auxílio (orientador e coordenador), reforçando que deverá ser providenciado o recibo Modelo "A" da CAPES (Anexo II), devidamente assinado pelo estudante beneficiário do recurso com data igual ou posterior ao pagamento, bem como a necessidade da prestação de contas.
- 15. O Setor de Compras do Centro deverá providenciar a inclusão do recibo Modelo "A" da CAPES (Anexo II), devidamente assinado pelo beneficiário do recurso com data igual ou posterior ao pagamento, na Aba Documentos de liquidação do SICONV, até 10 (dez) dias úteis do retorno da viagem. Caso não seja providenciada esta inclusão dentro do prazo previsto, não serão autorizados outros pagamentos de despesas do Programa de Pós-Graduação envolvido até a regularização da pendência.
- 16. Após a realização da viagem, o beneficiário deverá apresentar a documentação para que seja providenciado processo de prestação de contas, conforme Anexos III, IV ou VII, devendo providenciar comprovação da ida ao local da pesquisa ou evento ou congresso, por meio de certificado do pesquisador local ou junto à instituição pesquisada, bem como, com a emissão de recibos e notas fiscais das despesas com hospedagem e/ou alimentação e/ou transporte

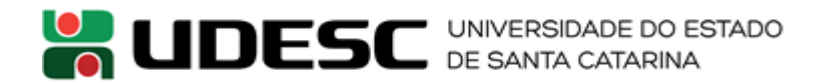

realizadas no período, que deverão ser nominais ao estudante. Não deverá constar nas notas de hospedagem e alimentação despesas com cigarros ou bebidas alcoólicas e quaisquer outras despesas que não caracterizem somente hospedagem e alimentação.

- 17. O valor do auxílio financeiro que não for utilizado ou comprovado a despesa, deverá ser devolvido por meio de depósito na conta bancária, da UDESC no Banco do Brasil, específica do Convênio CAPES/PROAP, com os dados obtidos com o Setor de Controladoria de Convênios de Recursos Externos – SECORE da CIPI, ou se o convênio já estiver com a vigência expirada deverá ser realizada a devolução através de GRU, com os dados obtidos também no Setor de Controladoria de Convênios de Recursos Externos – SECORE da CIPI, devendo ser encaminhada cópia do comprovante de depósito para o Setor Compras do Centro.
- 18. Caso ocorra devolução parcial ou total do valor recebido, o Setor Compras deverá encaminhar o comprovante de depósito para a Coordenadoria de Contabilidade – CCON/Reitoria, que irá liberar via GR a realização do estorno do empenho que deu origem ao pagamento (deverá constar no estorno o nome do estudante beneficiário do recurso, o motivo da devolução, o número da GR e da PP), e anexado ao processo de prestação de contas.
- 19. O processo de prestação de contas deverá conter a relação de documentos citados no Anexo VI, e deverá ser montado e encaminhado ao SECORE/CIPI em até 10 (dez) dias úteis do retorno da viagem.
- 20. A prestação de contas será aprovada por meio do balancete pelo Coordenador do Programa de Pós-Graduação, que a encaminhará para o Setor de Controladoria de Convênios de Recursos Externos - SECORE da CIPI.
- 21. O SECORE/CIPI realizará a prestação de contas dos recursos totais gastos para a CAPES quando do encerramento do convênio anual e arquivará a documentação enviada para o caso de a CAPES solicitar o detalhamento da despesa.
- 22. Caso não seja realizada a prestação de contas, por qualquer motivo, o aluno deverá devolver o valor recebido, devendo observar os itens 17 e 18 deste anexo.

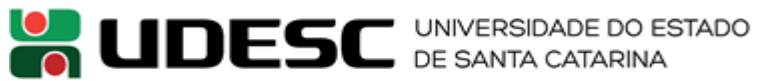

# **ANEXO IX Relatório de Prestação de Contas Auxílios/Diárias**

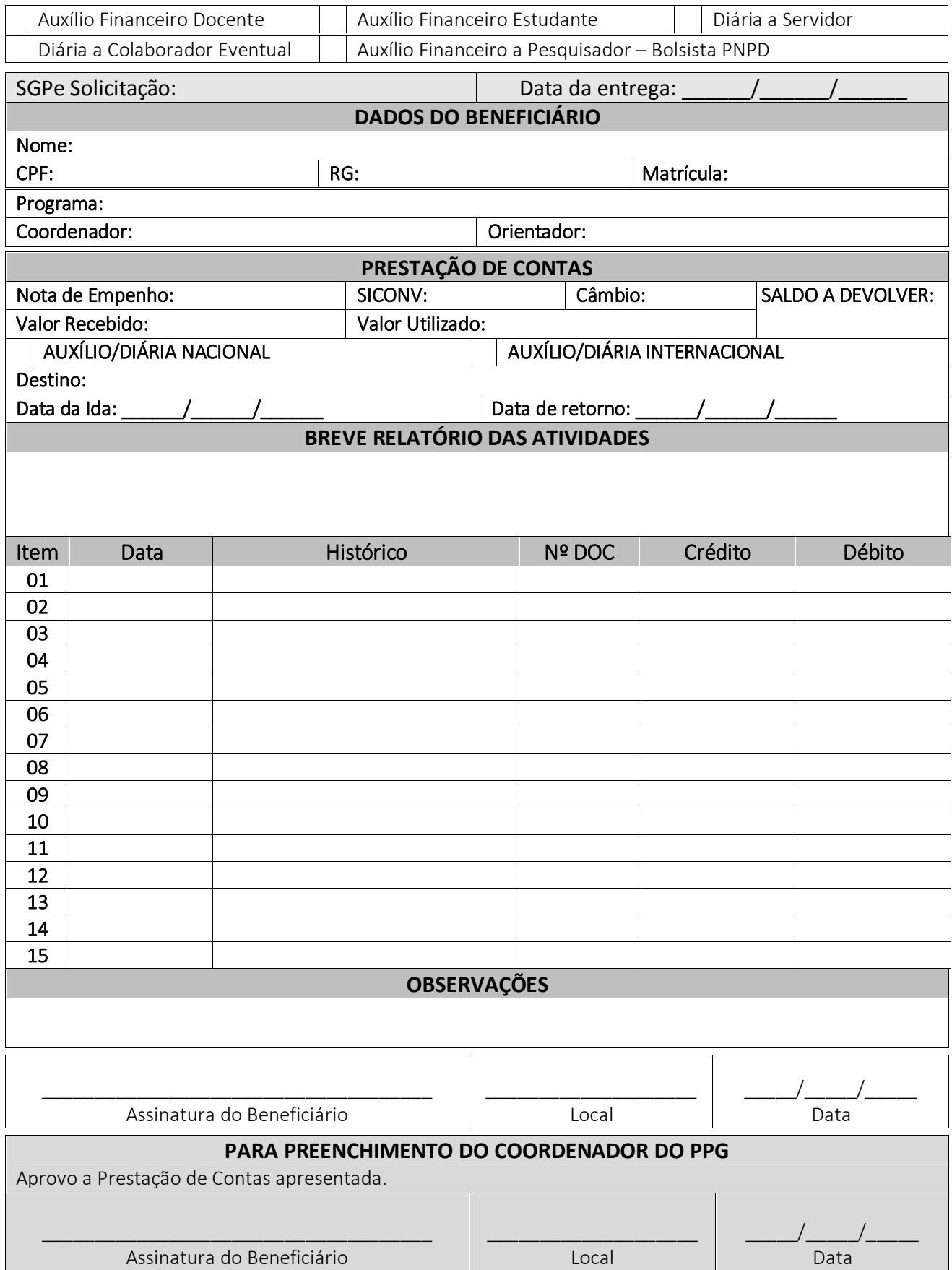

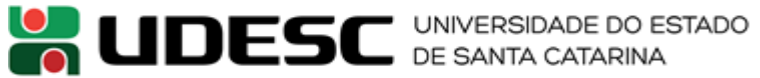

# **ANEXO X Relatório de Prestação de Contas de Passagens**

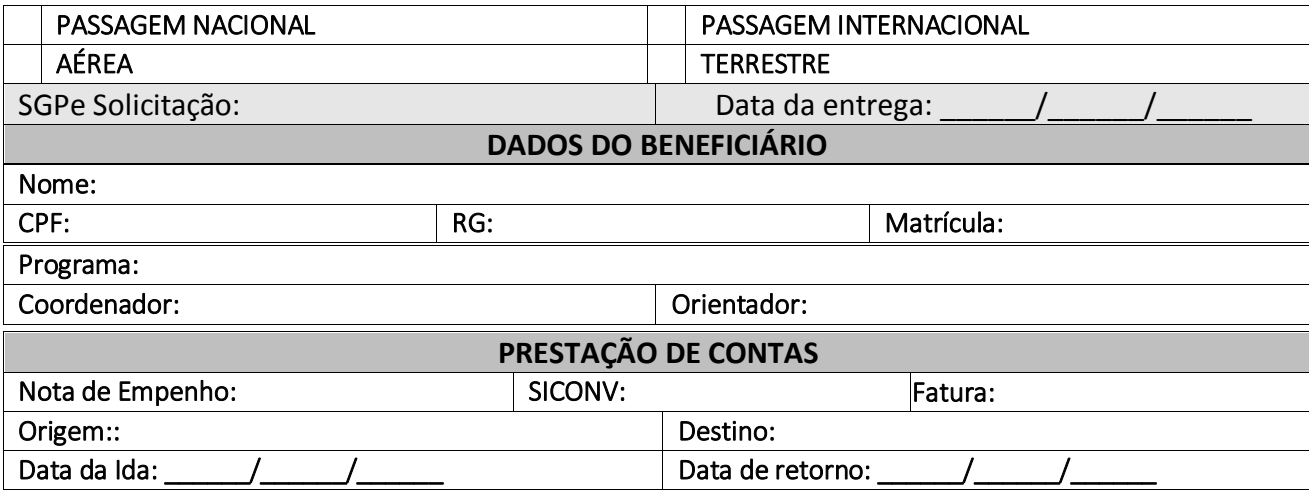

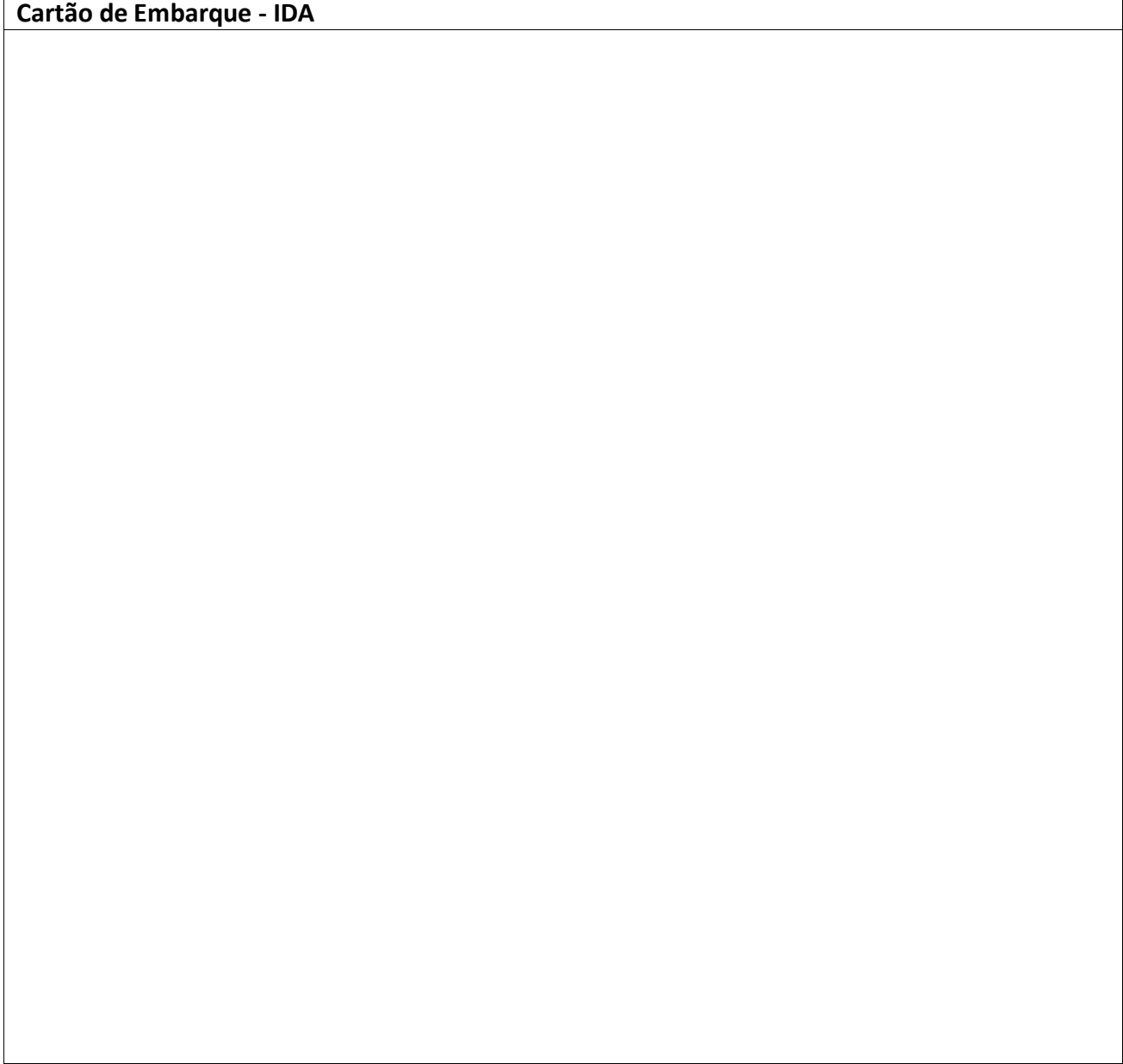

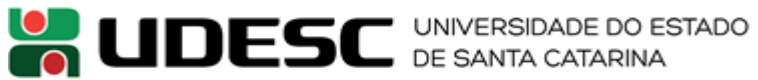

**Cartão de Embarque - VOLTA**

 $\sqrt{ }$ 

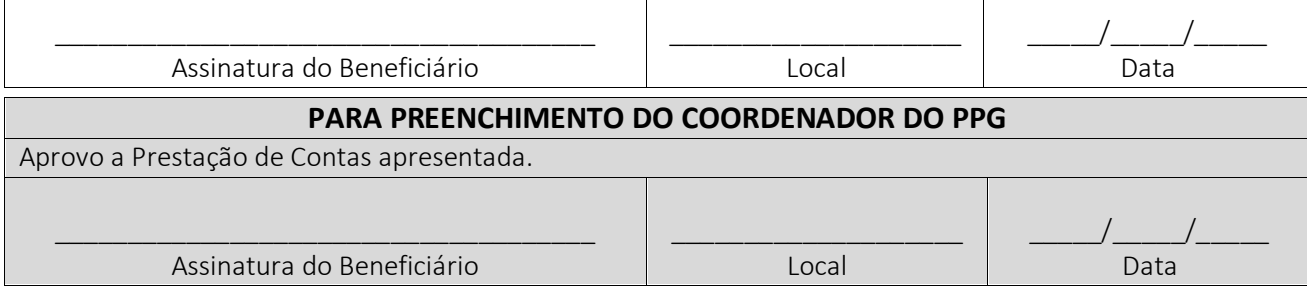

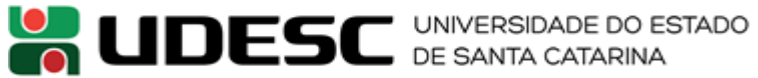

# **ANEXO XI TABELA DE AUXÍLIO DIÁRIO NO EXTERIOR**

#### *Conforme Portaria CAPES nº 132, DE 18 DE AGOSTO DE 2016*

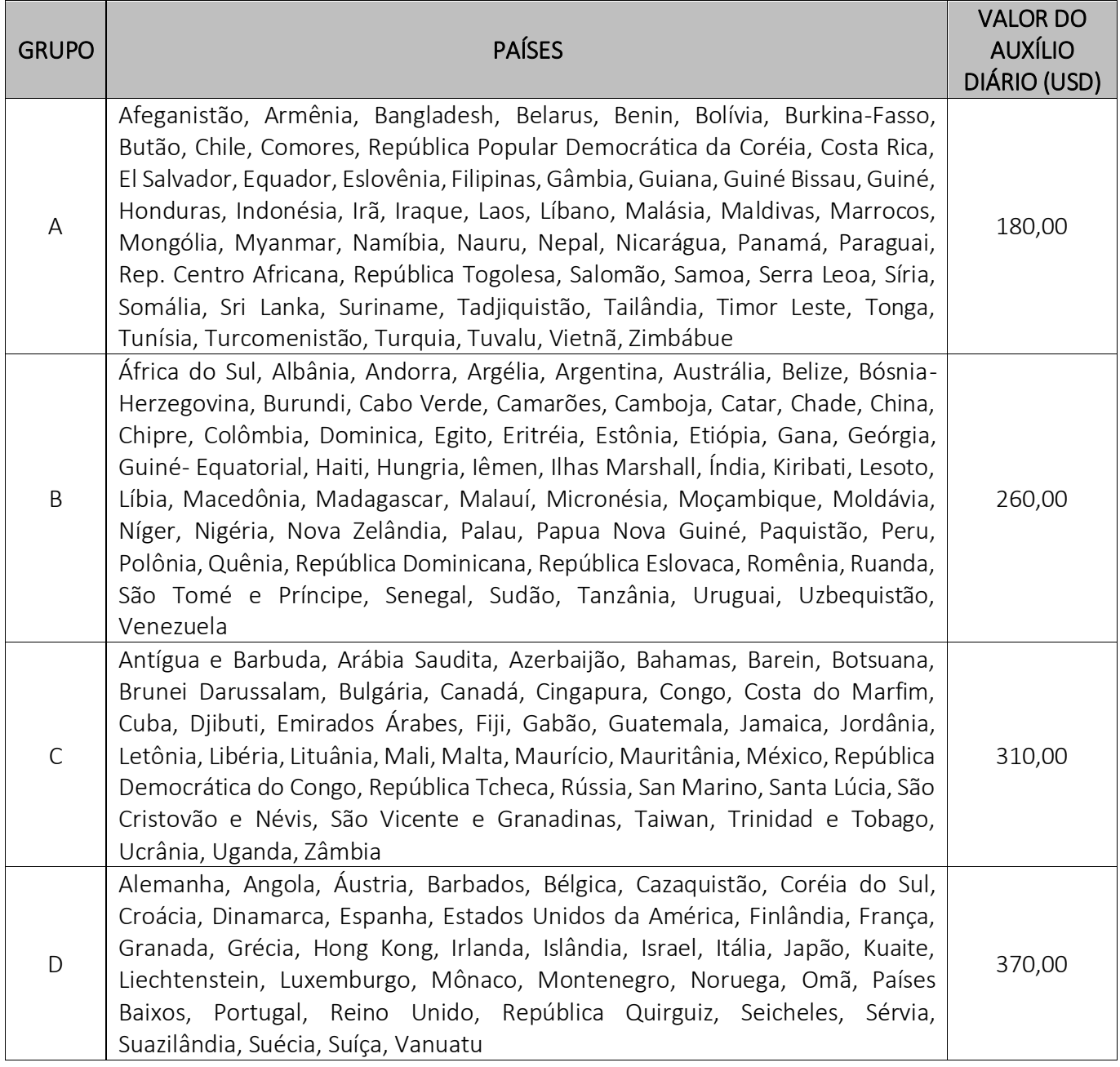

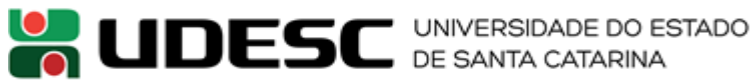

# **ANEXO XII Solicitação de Compra de Passagens**

Solicitamos a compra de PASSAGENS, de acordo com os dados abaixo apresentados, sendo que o recurso é de uso exclusivo para o desenvolvimento de atividades acadêmicas ou científicas relacionadas aos Programas de Pós-graduação, realizados por pessoas físicas.

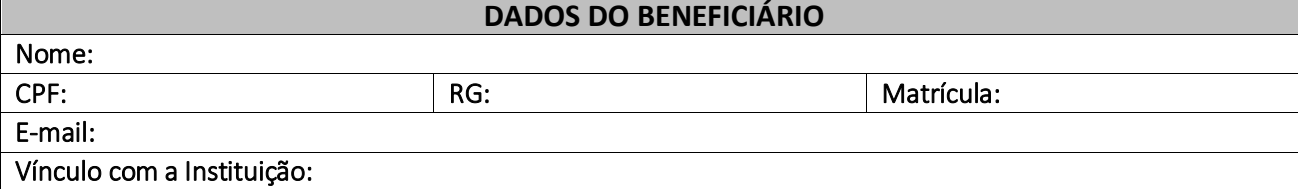

#### **DADOS DO PROGRAMA DE PÓS-GRADUAÇÃO**

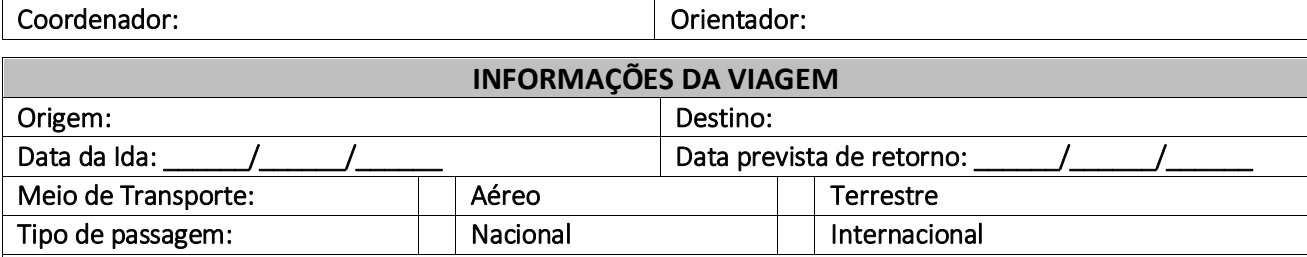

Finalidade da Viagem:

Programa:

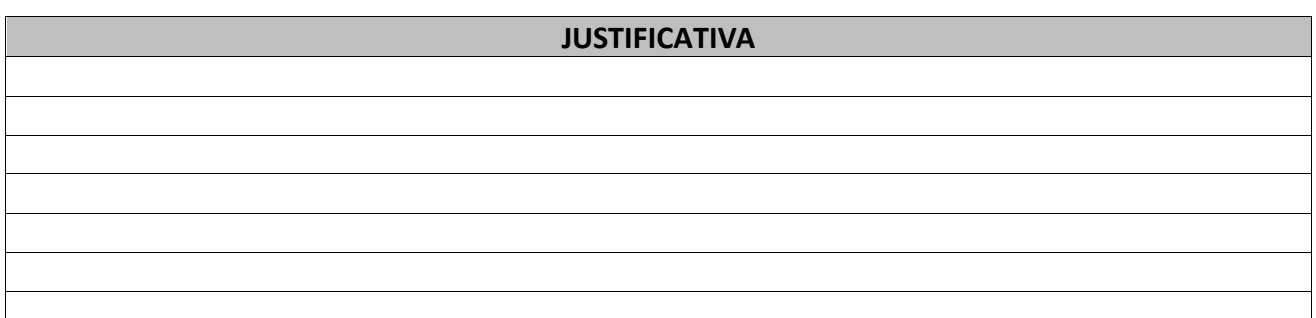

Declaro ser verdade todas as informações prestadas e aceito as normas que regulamentam a concessão de passagens para Atividades Científico Acadêmicos relacionadas ao Programa de Pós-graduação, bem como as normas gerais da UDESC e Legislação federal em vigor. Estou ciente das implicações legais quanto à utilização e da obrigatoriedade de prestação de contas em 10 (dez) dias úteis após o retorno da viagem.

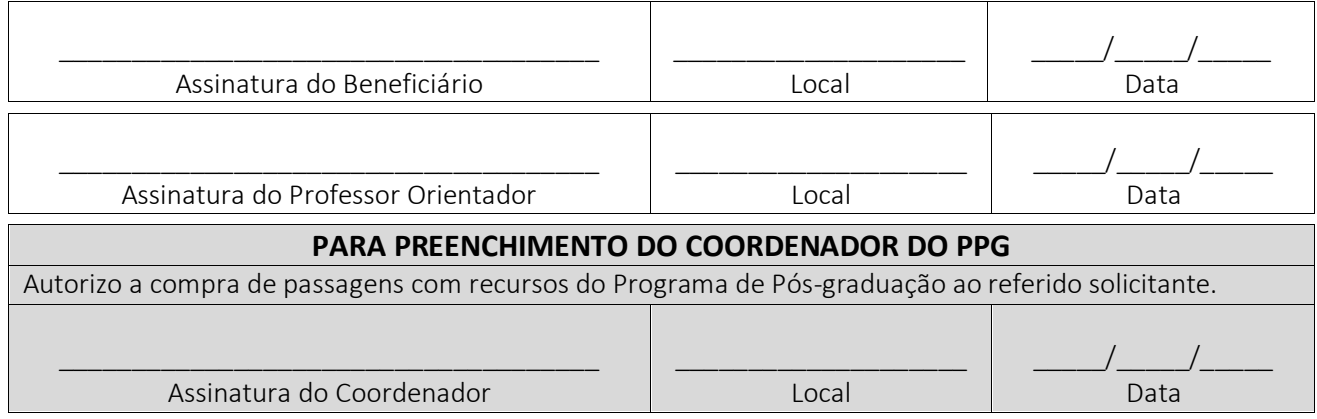